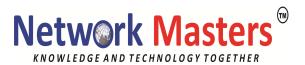

# Implementing Cisco MPLS (MPLS) 2.3

#### **Course Outline**

#### **MPLS Concepts**

MPLS Labels and Label Stack MPLS Applications

### **MPLS Label Assignment and Distribution**

Discovering LDP Neighbors Label Distribution in Frame-Mode MPLS Convergence in Frame-Mode MPLS MPLS Label Allocation, Distribution, and Retention Modes

## Frame-Mode MPLS Implementation on Cisco IOS Platforms

CEF Switching
Configuring Frame-Mode MPLS
Monitoring Frame-Mode MPLS
Troubleshooting Frame-Mode MPLS

## MPLS Virtual Private Network (VPN) Technology

VPN Categorization
MPLS VPN Architecture
MPLS VPN Routing Model
MPLS VPN Packet Forwarding

#### **MPLS VPN Implementation**

MPLS VPN Mechanisms
Configuring VRF Tables
Configuring an MP-BGP Session Between PE Routers
Configuring Routing Protocols Between PE and CE Routers
RIP
EIGRP
OSPF
BGP
Monitoring MPLS VPN Operation
Troubleshooting MPLS VPN

#### **Complex MPLS VPNs**

Advanced VRF Import/Export Features Overlapping VPNs Central Services VPNs Managed CE Router Service MPLS Managed Services

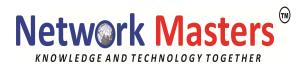

## **Integrated Internet Access with MPLS VPNs**

VPN Internet Access Topologies VPN Internet Access Implementation Methods Separating Internet Access from VPN Services Internet Access Backbone as a Separate VPN

# **MPLS Traffic Engineering**

Traffic Engineering (TE) Concepts
MPLS TE Components
Configuring MPLS TE on Cisco IOS Platforms
Monitoring Basic MPLS TE on Cisco IOS